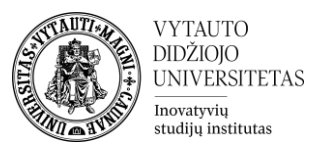

# Veiklos prieigos apribojimai Moodle aplinkoje

Kas yra prieigos apribojimai?

Prieigos apribojimai suteikia galimybę konkrečią veiklą Moodle nuotolinių studijų aplinkoje rodyti tik nurodytą sąlygą atitinkantiems besimokantiesiems.

## **Veiklos prieigos apribojimo pridėjimas**

Dalyko dėstytojai gali pridėti prieigos apribojimus: prie norimos apriboti veiklos spausti **Redaguoti parametrus**.

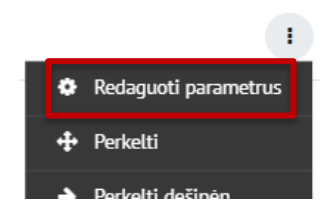

Skiltyje **Apriboti prieigą** spausti **Pridėti apribojimą**.

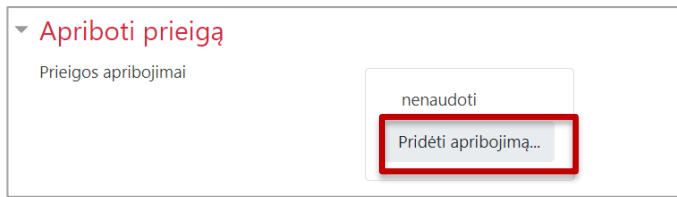

Yra keletas apribojimo rūšių:

1. **Veiklos užbaigimas**

Leidžia nustatyti veiklos rodymą tik tuo atveju, jei kita veikla yra įgyvendinta. Pavyzdžiui, besimokančiajam nerodoma sekanti veikla/medžiaga tol, kol jis nepateikė pirmos temos namų darbo.

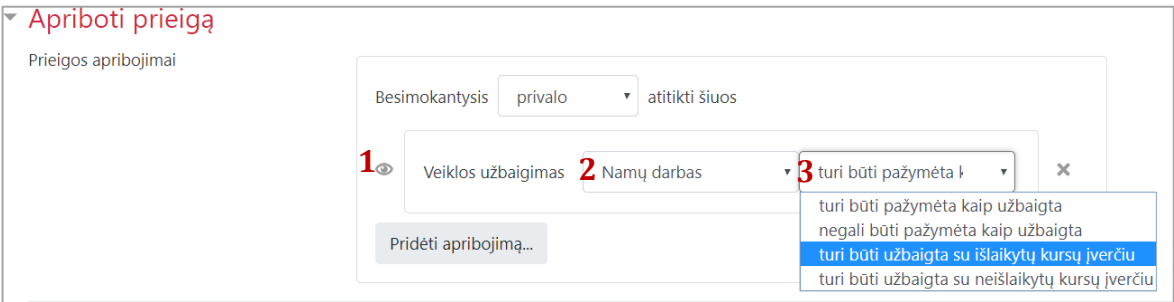

1 –nepaslėpta veikla matoma besimokančiajam, bet besimokantysis negali jos peržiūrėti. Paslėpta veikla parodoma tik tuomet jei įgyvendinama sąlygą – kitu atveju besimokantysis jos visiškai nemato.

- 2 pasirenkama kokia veikla bus apribojimo sąlyga, t. y., kuri veikla turi būti įgyvendinta prieš atveriant redaguojamą veiklą.
- 3 įgyvendinimo sąlygą.

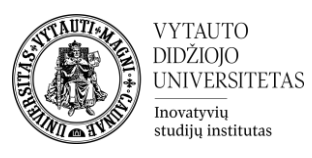

### 2. **Data**

Nustatoma, kokiu laiko periodu veikla/medžiaga bus pasiekiama. Pavyzdžiui, galima iš anksto suplanuoti tam tikros medžiagos atvėrimą pagal paskaitų grafiką, automatiškai nustatyti, kad paskaitos skaidrės būtų matomos po paskaitos.

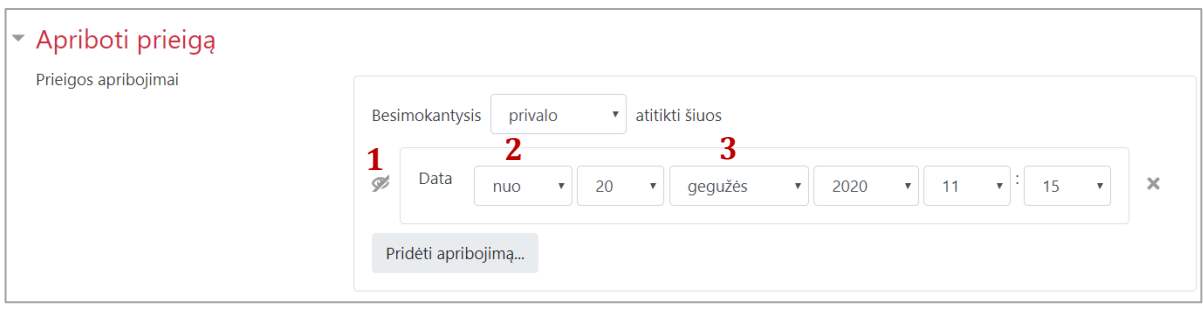

1 – nepaslėpta veiklą matoma besimokančiajam, bet besimokantysis negali jos peržiūrėti. Paslėpta veikla parodoma tik tuomet jei įgyvendinama sąlygą – kitu atveju besimokantysis jos visiškai nemato.

- 2 pasirenkama ar veikla rodoma "nuo" ar "iki" kažkokios datos.
- 3 pasirenkama data.

### **3. Įvertinimas**

Veikla rodoma tik besimokančiajam turint tam tikrą įvertinimą. Pavyzdžiui, besimokančiajam už koliokviumą gavus mažesnį pažymį nei 5, rodoma papildoma medžiaga mokymuisi ar papildoma informaciją, ką daryti toliau.

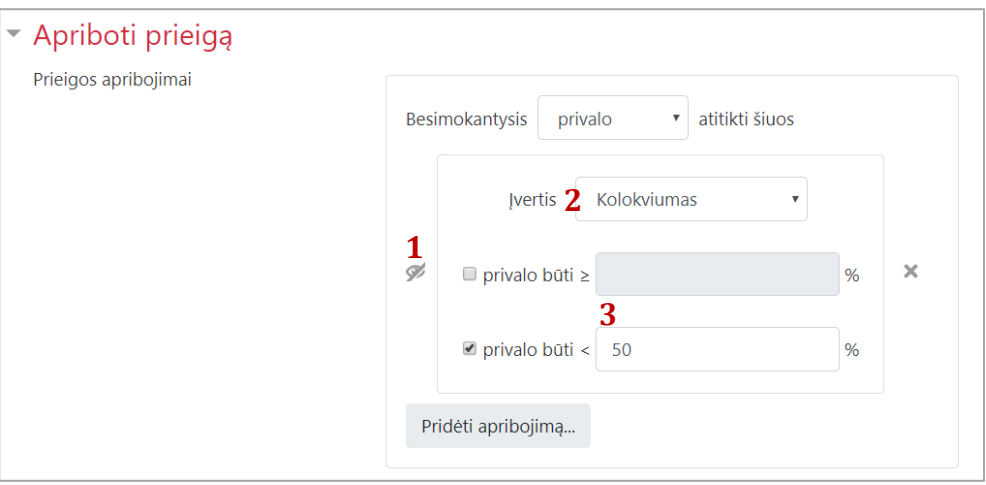

1 – nepaslėpta veiklą matoma besimokančiajam, bet besimokantysis negali jos peržiūrėti. Paslėpta veikla parodoma tik tuomet jei įgyvendinama sąlygą – kitu atveju besimokantysis jos visiškai nemato.

2 –pasirenkama kokios veiklos įvertis bus apribojimo sąlyga, t. y., kurios veiklos įvertis turi būti pasiektas prieš atveriant redaguojamą veiklą.

3 – nustatomas įvertinimo intervalas.

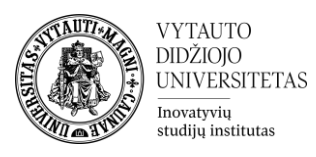

### 4. **Grupė**

Leidžia nustatyti, kokia besimokančiųjų grupė matys veiklą/medžiagą. Pavyzdžiui, suformavus skirtingas užduotis skirtingoms grupėms, užduotį rodyti tik vienai grupei.

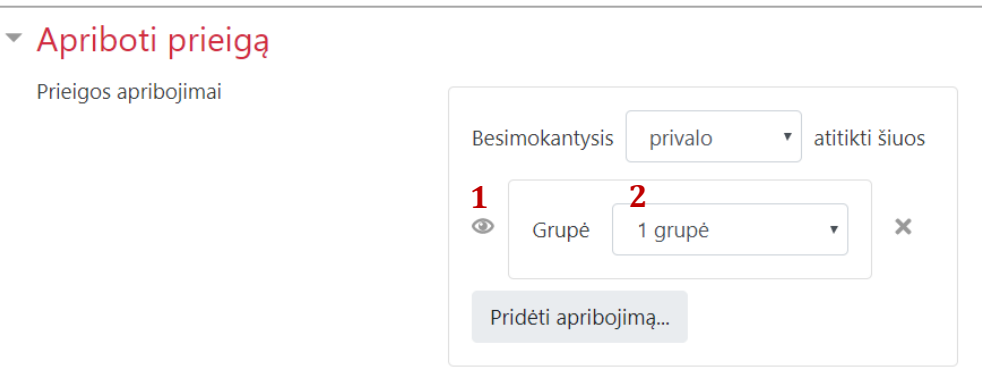

1 – nepaslėpta veiklą matoma besimokančiajam, bet besimokantysis negali jos peržiūrėti. Paslėpta veikla parodoma tik tuomet jei įgyvendinama sąlygą – kitu atveju besimokantysis jos visiškai nemato.

2 – pasirenkama grupė, kuriai bus rodoma.

**Šiuo atveju** siūlomą, kad veikla būtų visada slepiama (1) ir rodoma tik nebent besimokantysis atitinka grupės sąlygą.

#### 5. **Kalba**

Veikla rodoma tik besimokantiesiems naudojantiems nurodytą veiklą. Pavyzdžiui, veiklos dalyko viduje skirtos ir lietuviams, ir užsieniečiams. Ant veiklų skirtų užsieniečiams galima parinkti, kad veikla rodoma, tik aplinkoje pasirinkus anglų kalbą.

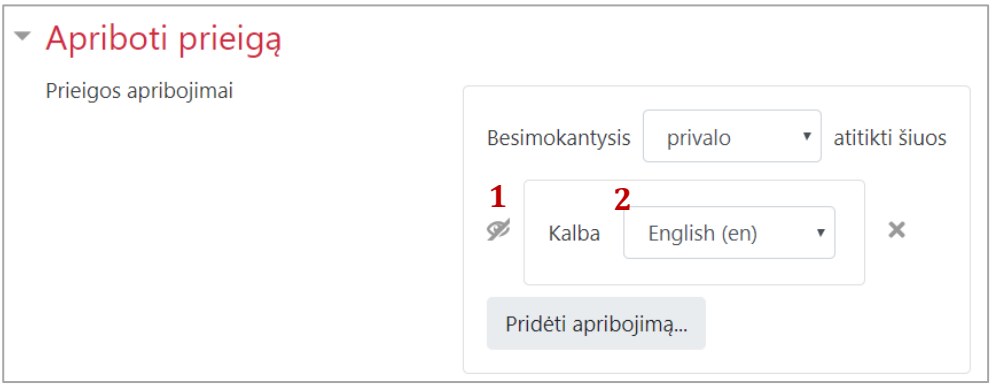

1 – nepaslėpta veiklą matoma besimokančiajam, bet besimokantysis negali jos peržiūrėti. Paslėpta veikla parodoma tik tuomet jei įgyvendinama sąlygą – kitu atveju besimokantysis jos visiškai nemato.

2 – pasirenkama kalba.

**Šiuo atveju** siūlomą, kad veikla būtų visada slepiama (1) ir rodoma tik nebent besimokančiojo pasirinkta kalba atitinka sąlygą.

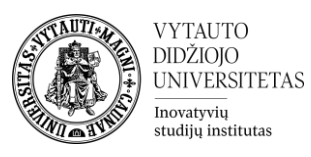

### 6. **Naudotojo profilis**

Veikla rodoma priklausomai nuo besimokančiojo profilio laukų. Pavyzdžiui, koliokviumo nelaikiusiems konkretiems žmonėms yra rodomas papildoma koliokviumo veikla (su kitokia užduotimi), rodoma tik konkrečią pavardę turintiems žmonėms.

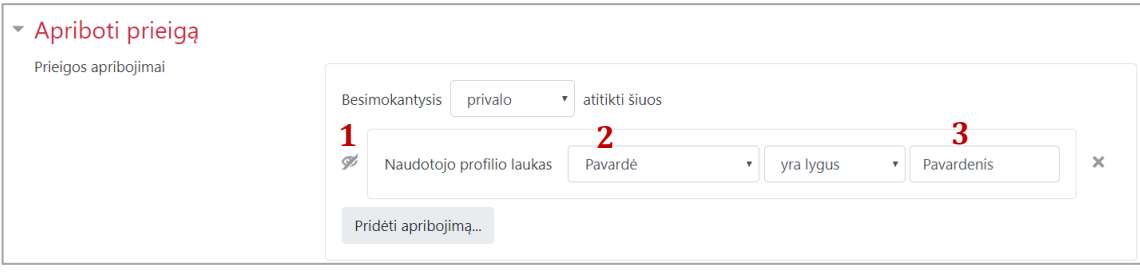

1 – nepaslėpta veiklą matoma besimokančiajam, bet besimokantysis negali jos peržiūrėti. Paslėpta veikla parodoma tik tuomet jei įgyvendinama sąlygą – kitu atveju besimokantysis jos visiškai nemato.

2 – pasirenkama pagal kokius besimokančiojo profilio duomenis bus identifikuojama. 3 – nurodoma reikšmė, šiuo atveju besimokančiojo, kuriam bus rodoma veikla, pavardė.

#### 7. **Apribojimų rinkinys**

Sudaro galimybę sujungti kelis apribojimus į vieną. Šio apribojimo viduje galima pateikti kelis prieš tai minėtus apribojimus juos sujungiant.

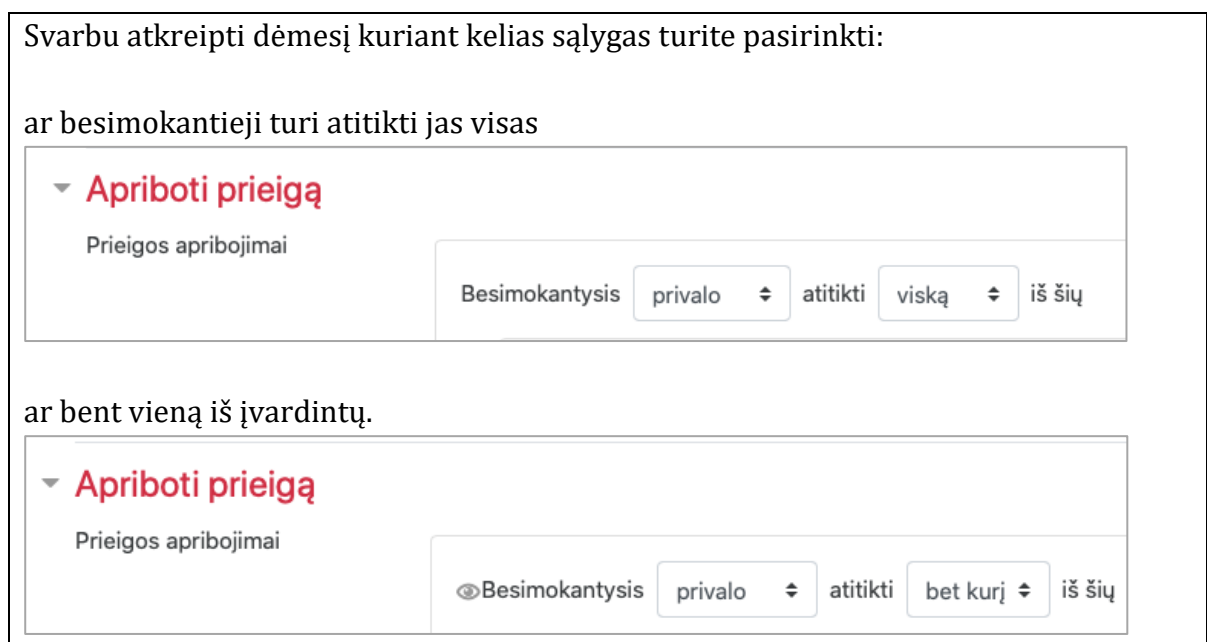